Excel 2013

13 ISBN 9787515324732

出版时间:2014-6

页数:704

版权说明:本站所提供下载的PDF图书仅提供预览和简介以及在线试读,请支持正版图书。

www.tushu111.com

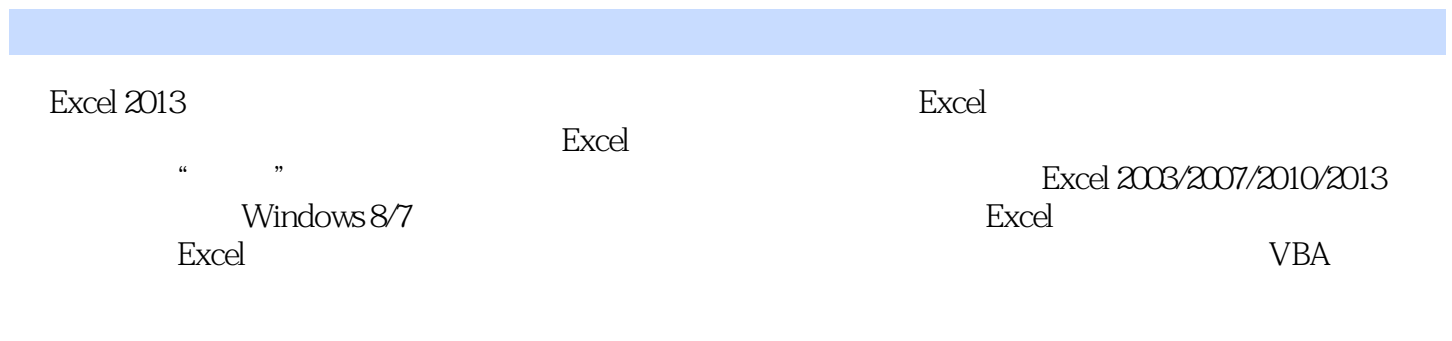

 $MVP$ , Excel

 $\,$  Excel  $\,$ 多年丰富的企业信息化实践和管理经验,精通Excel操作,拥有丰富的实战经验,参与过多部办公畅销

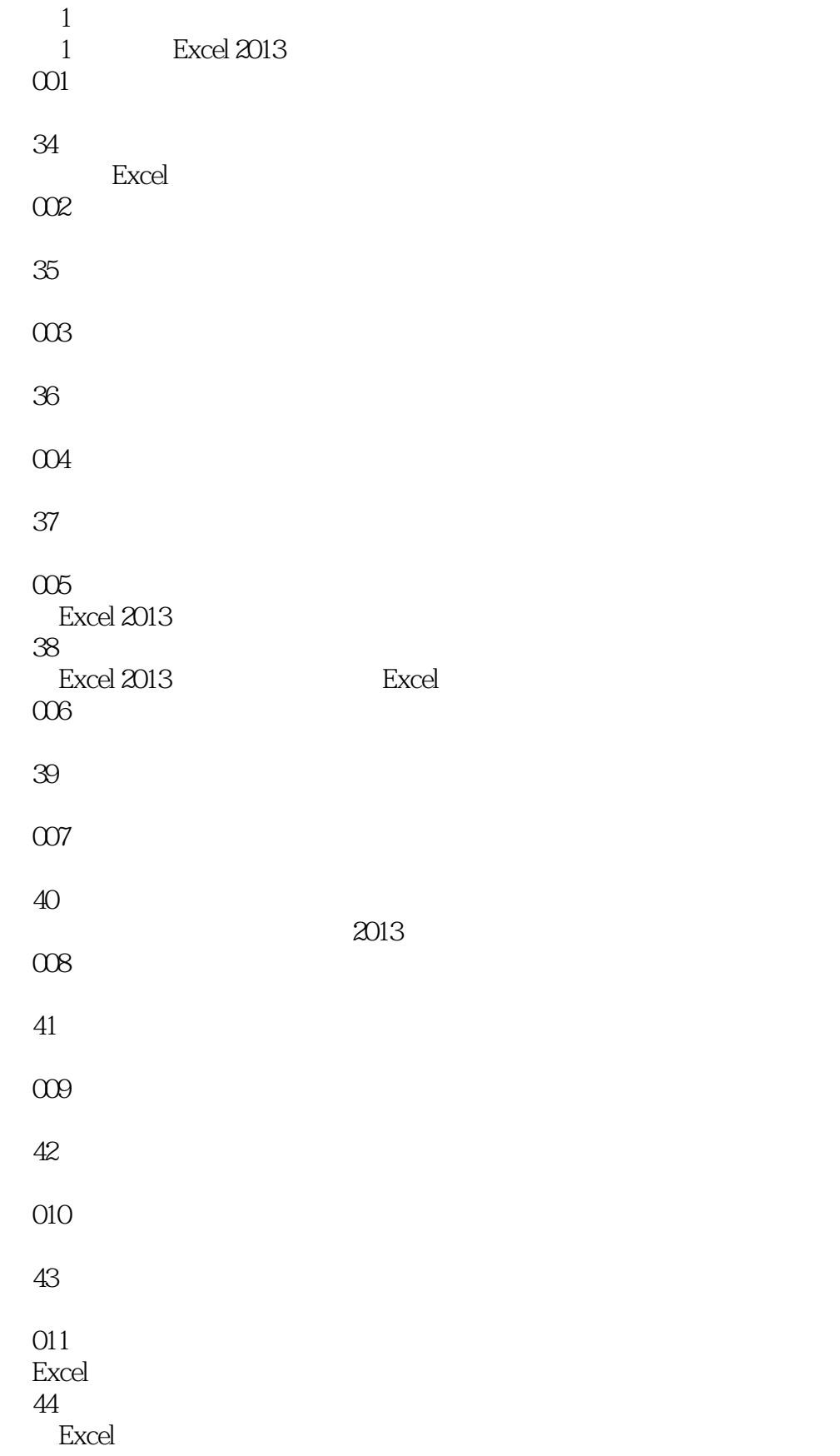

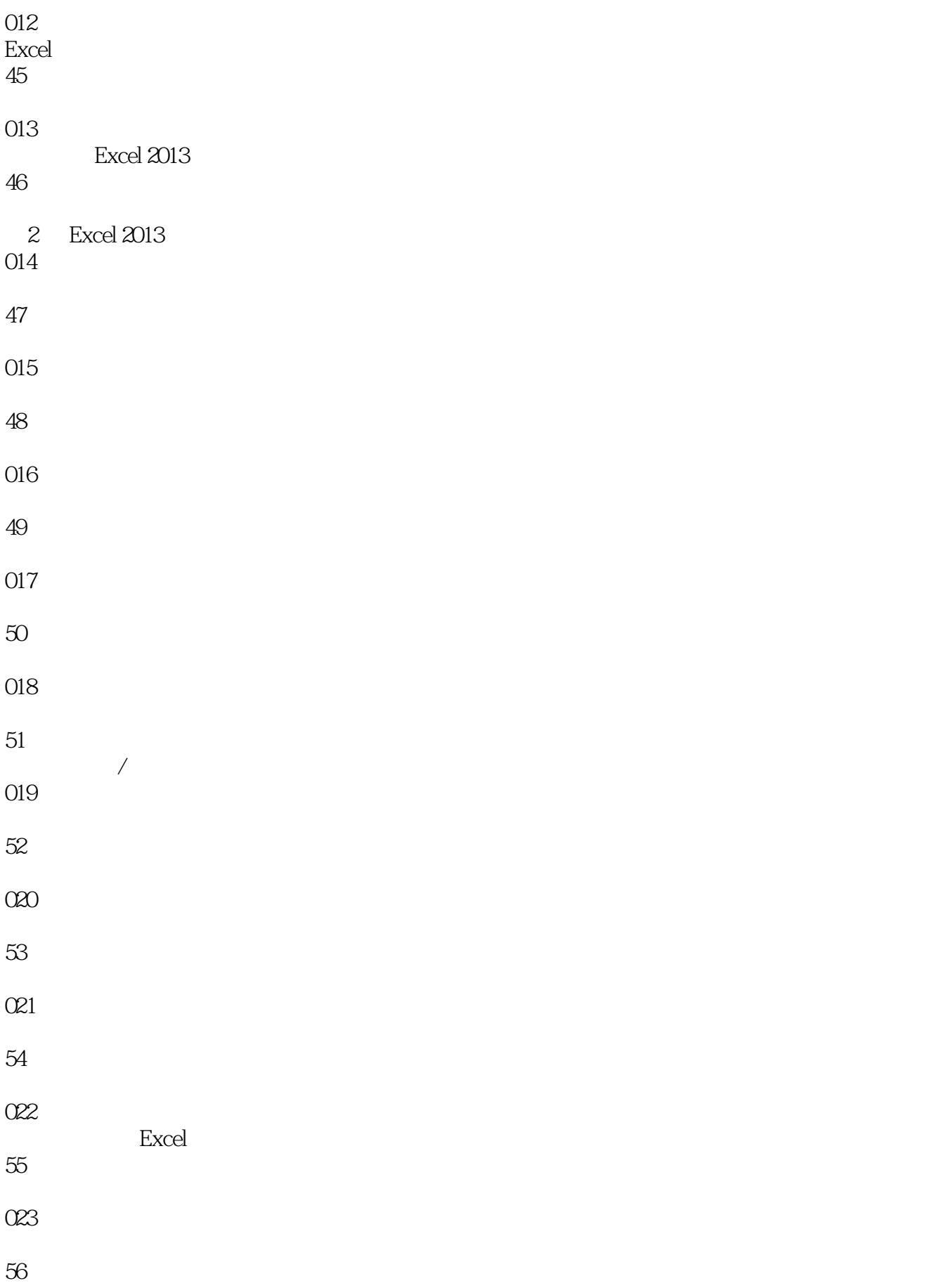

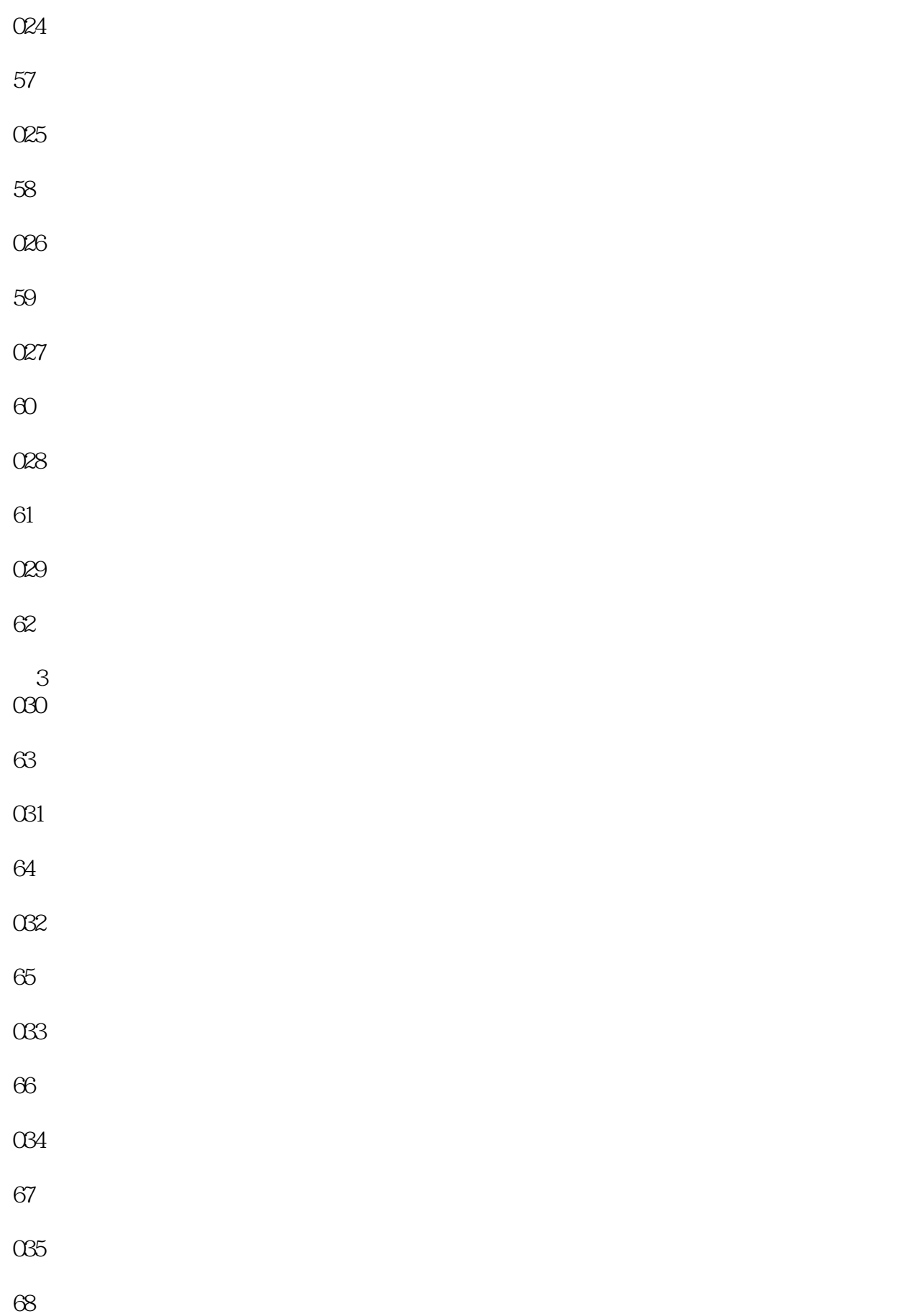

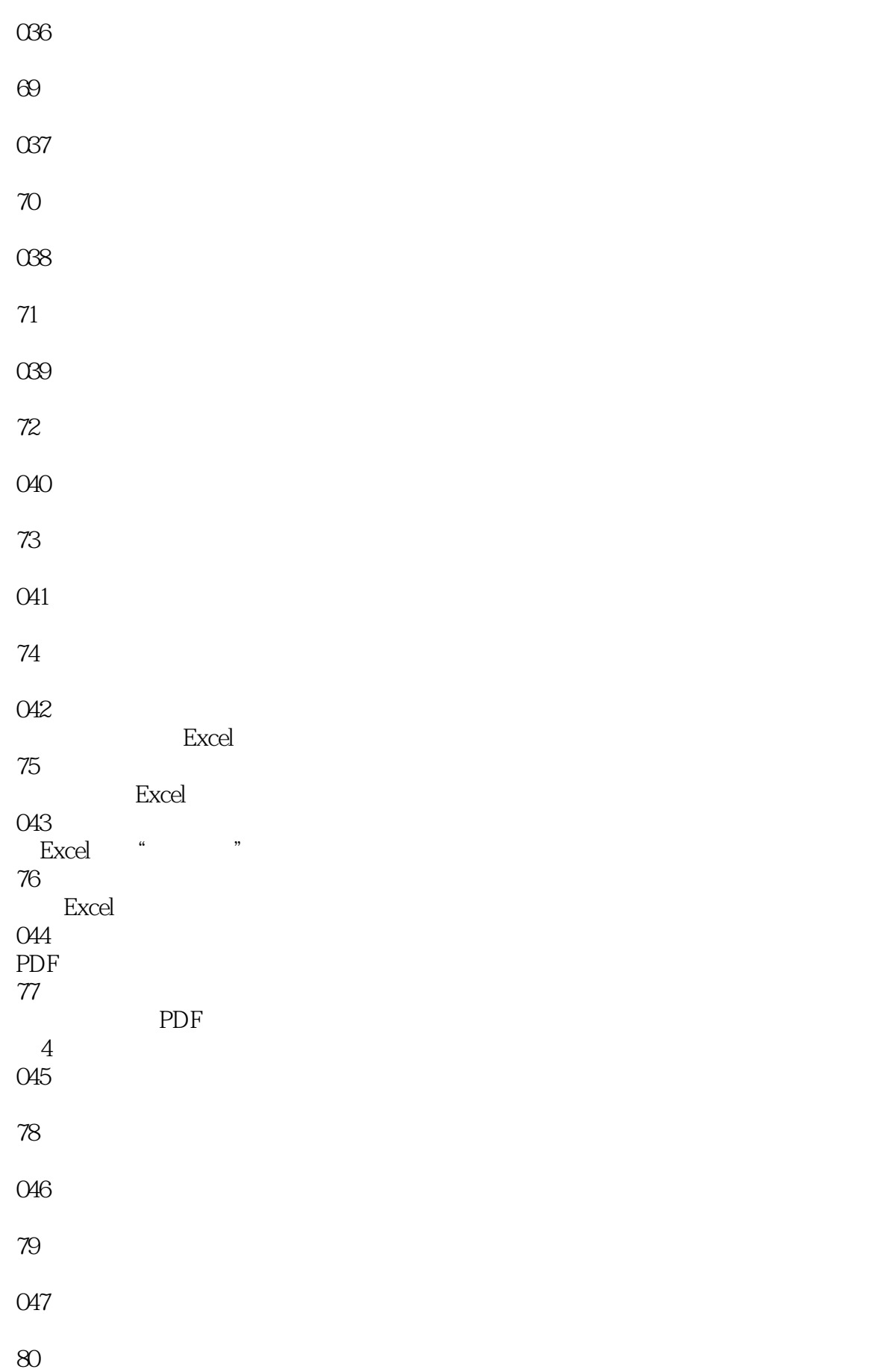

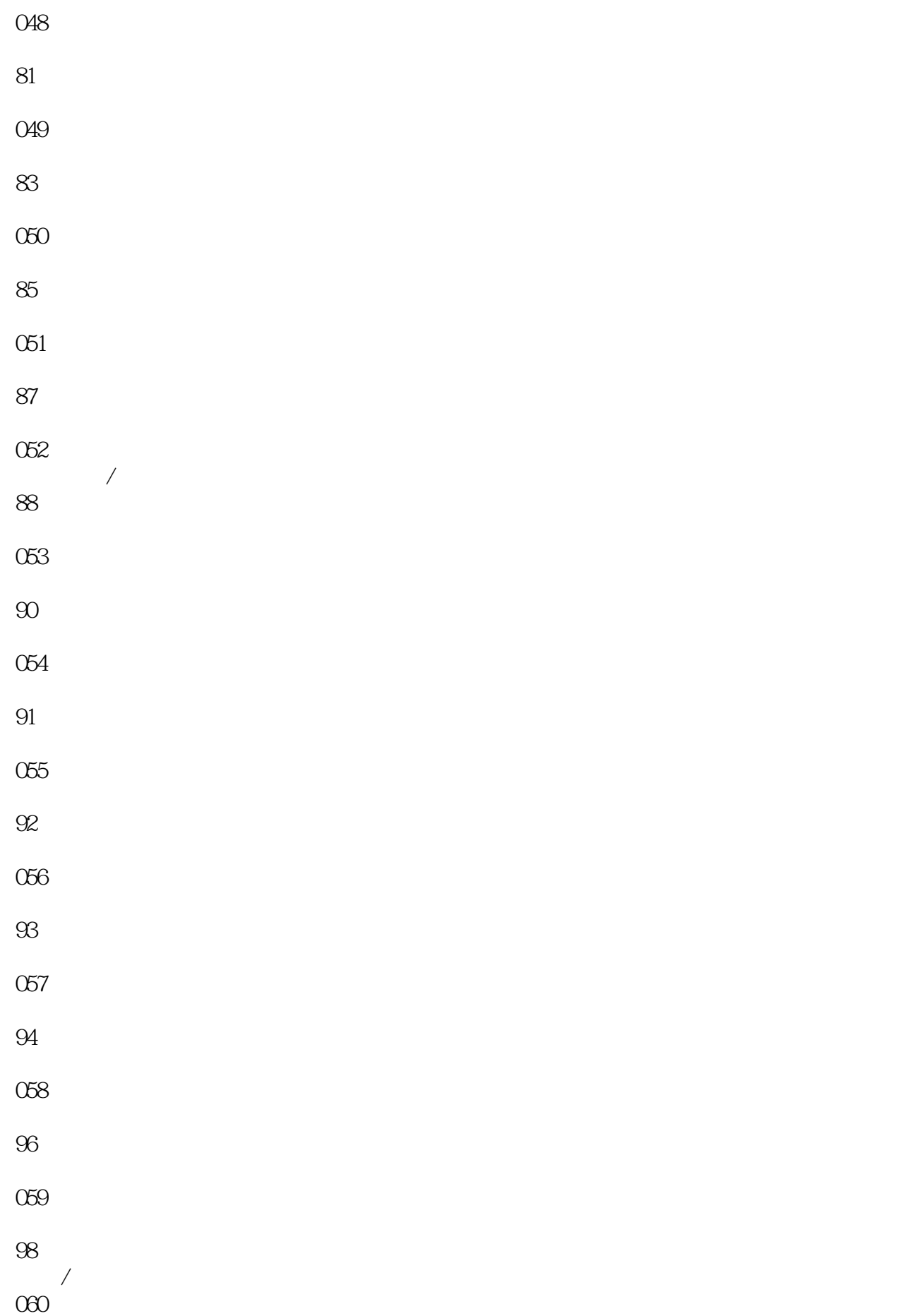

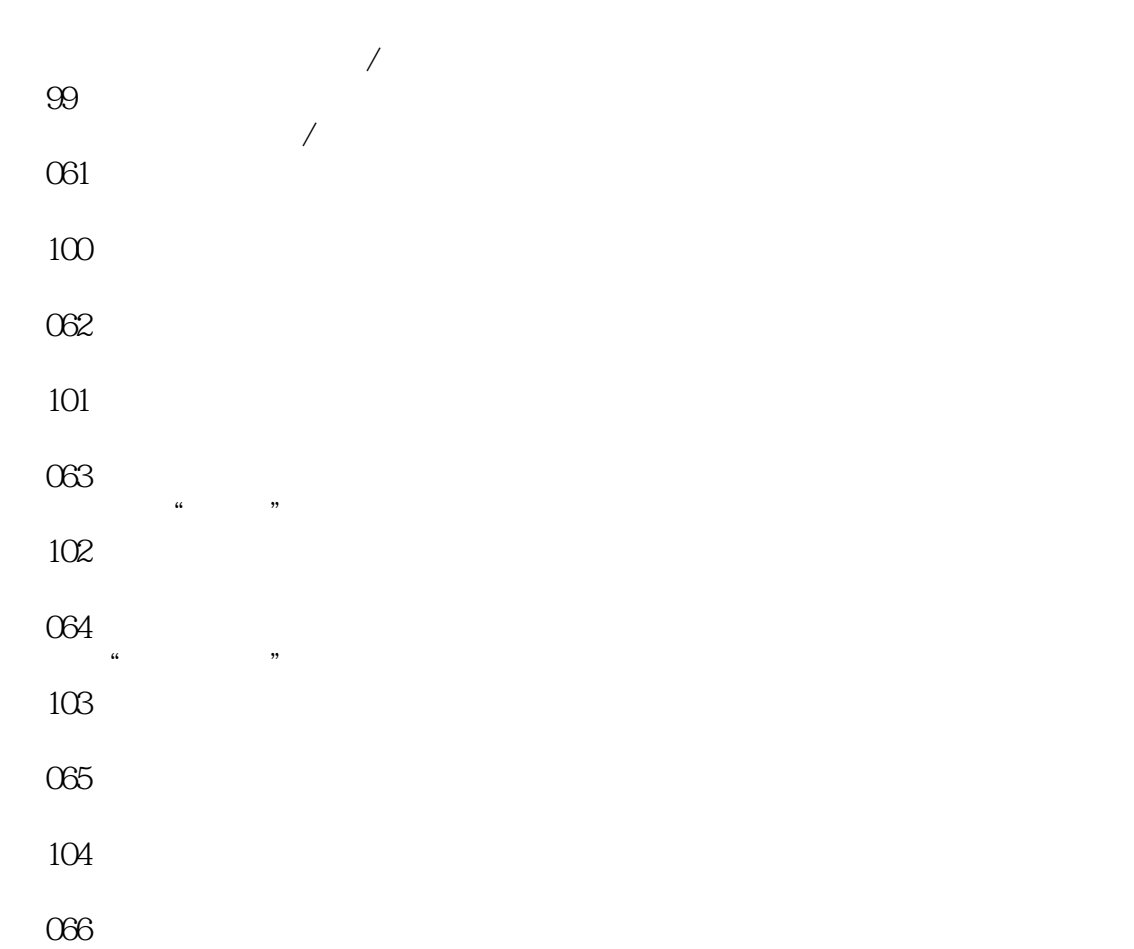

- 
- 
- 
- $5<sub>5</sub>$
- 
- 
- $\theta$
- 
- 

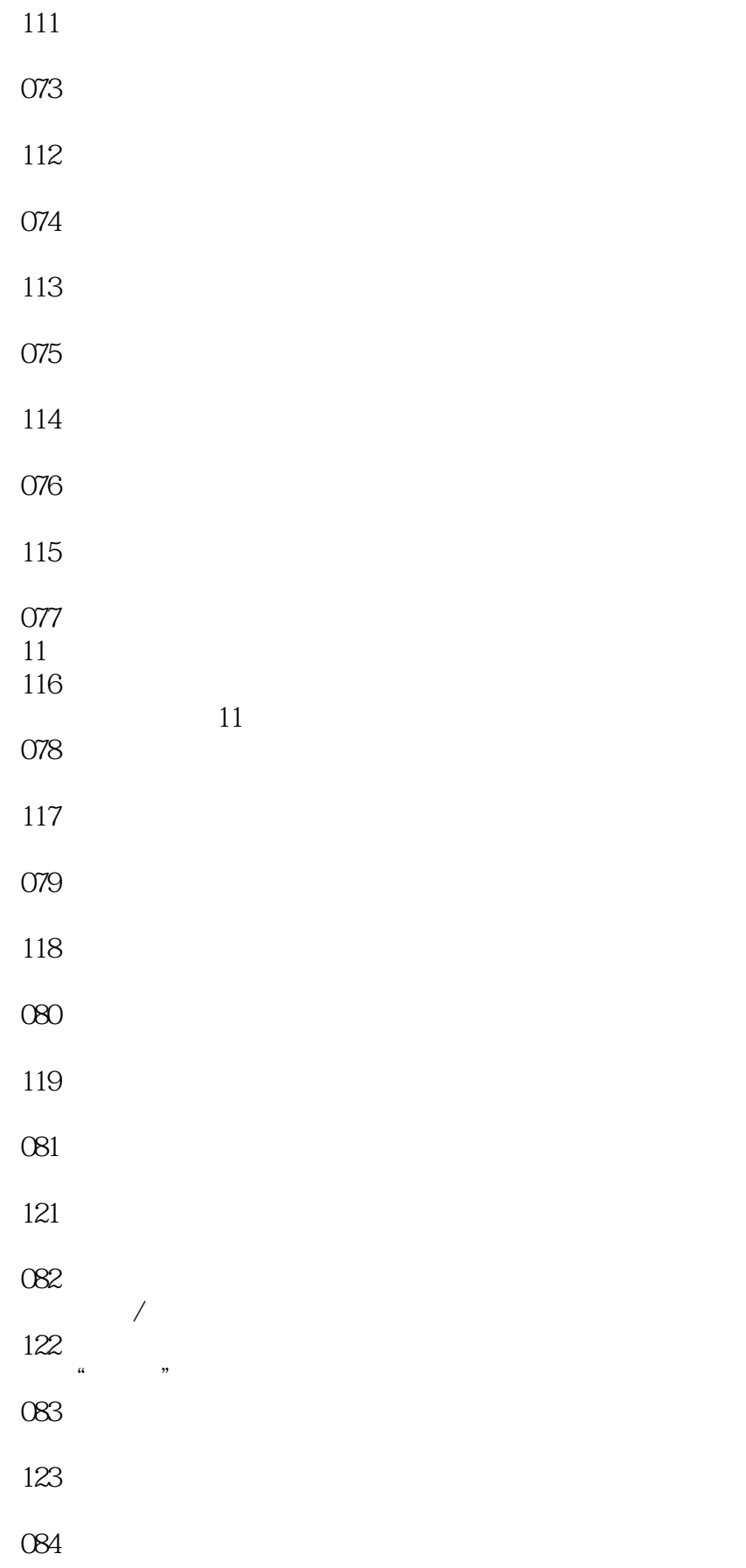

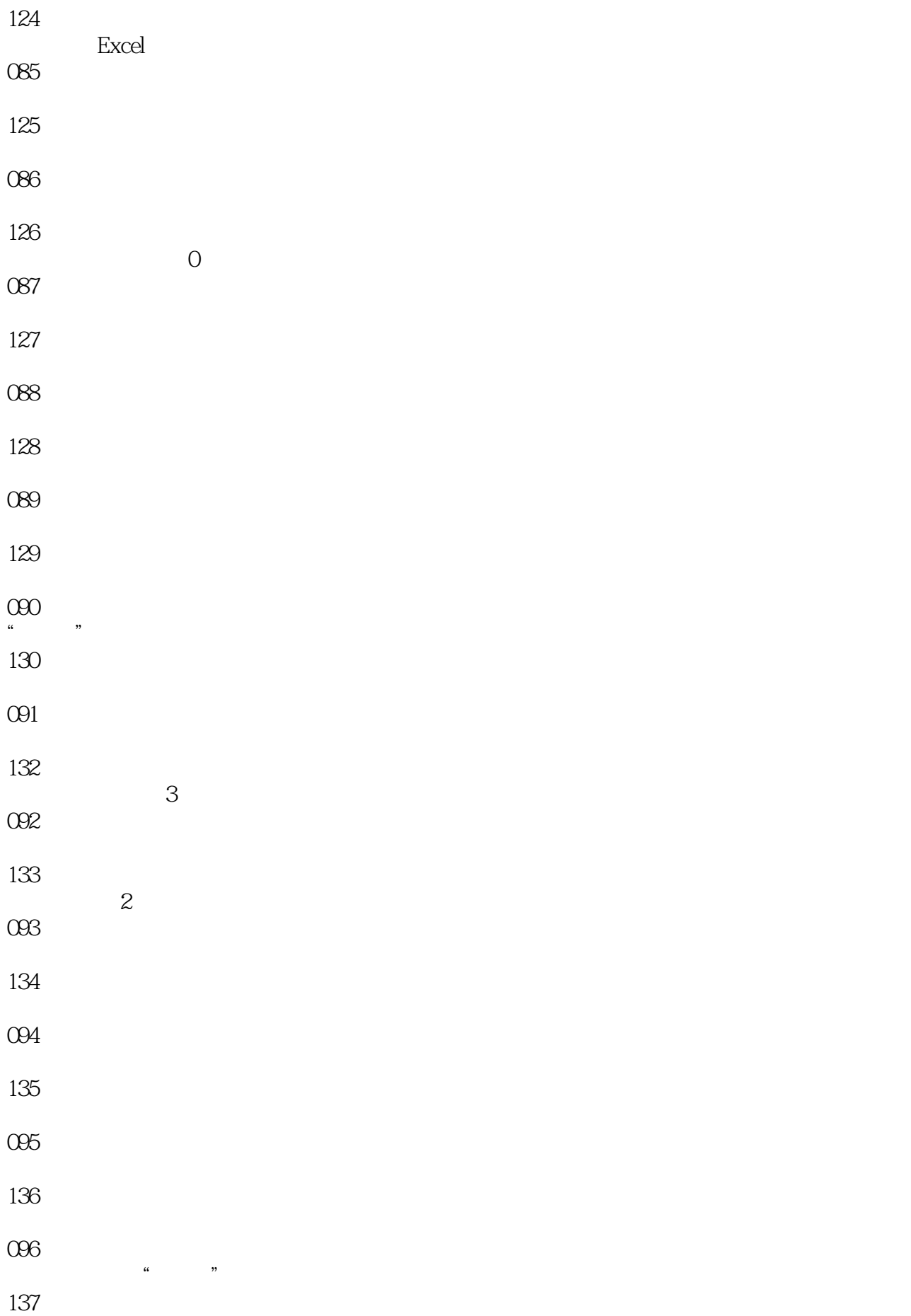

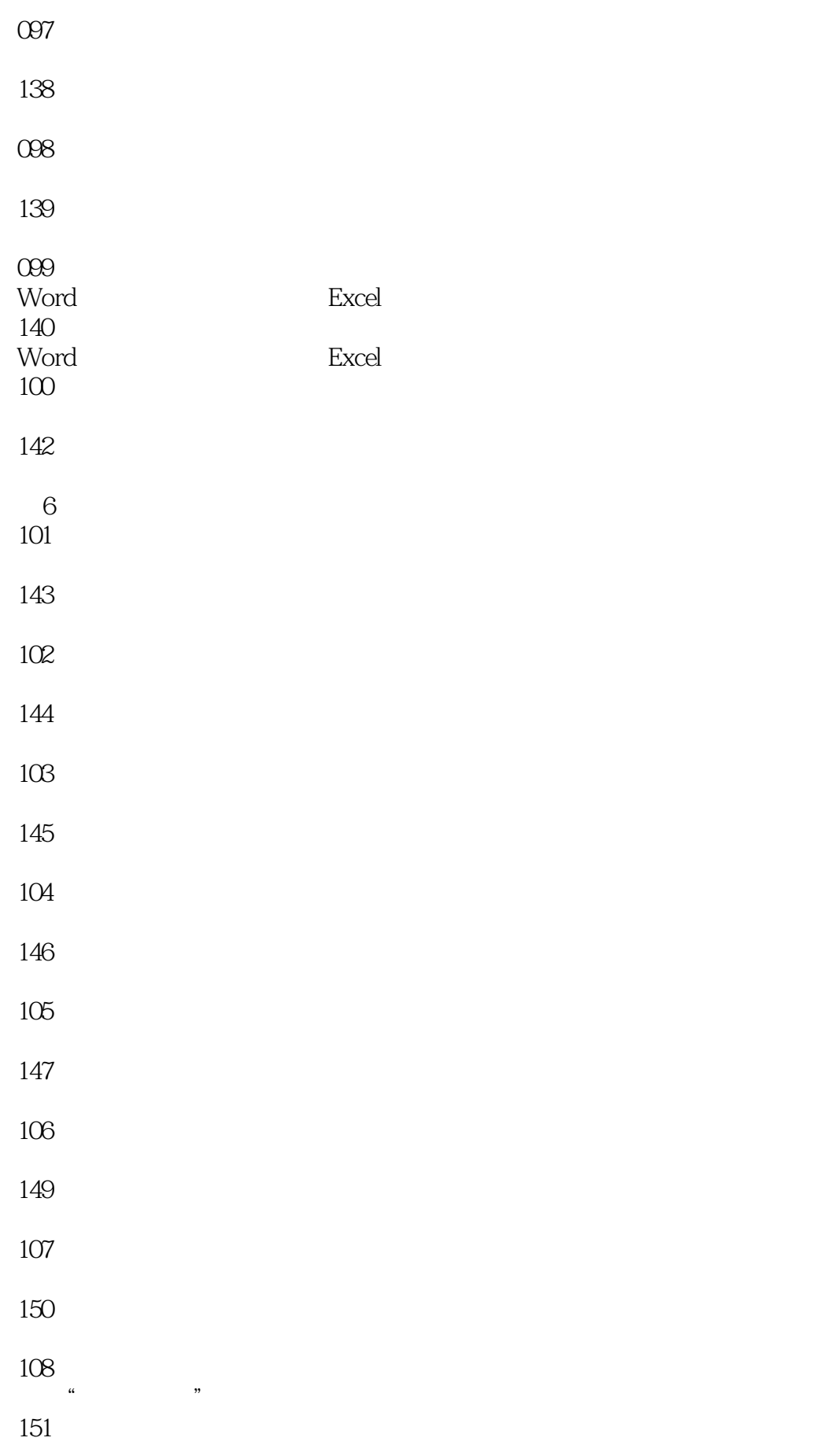

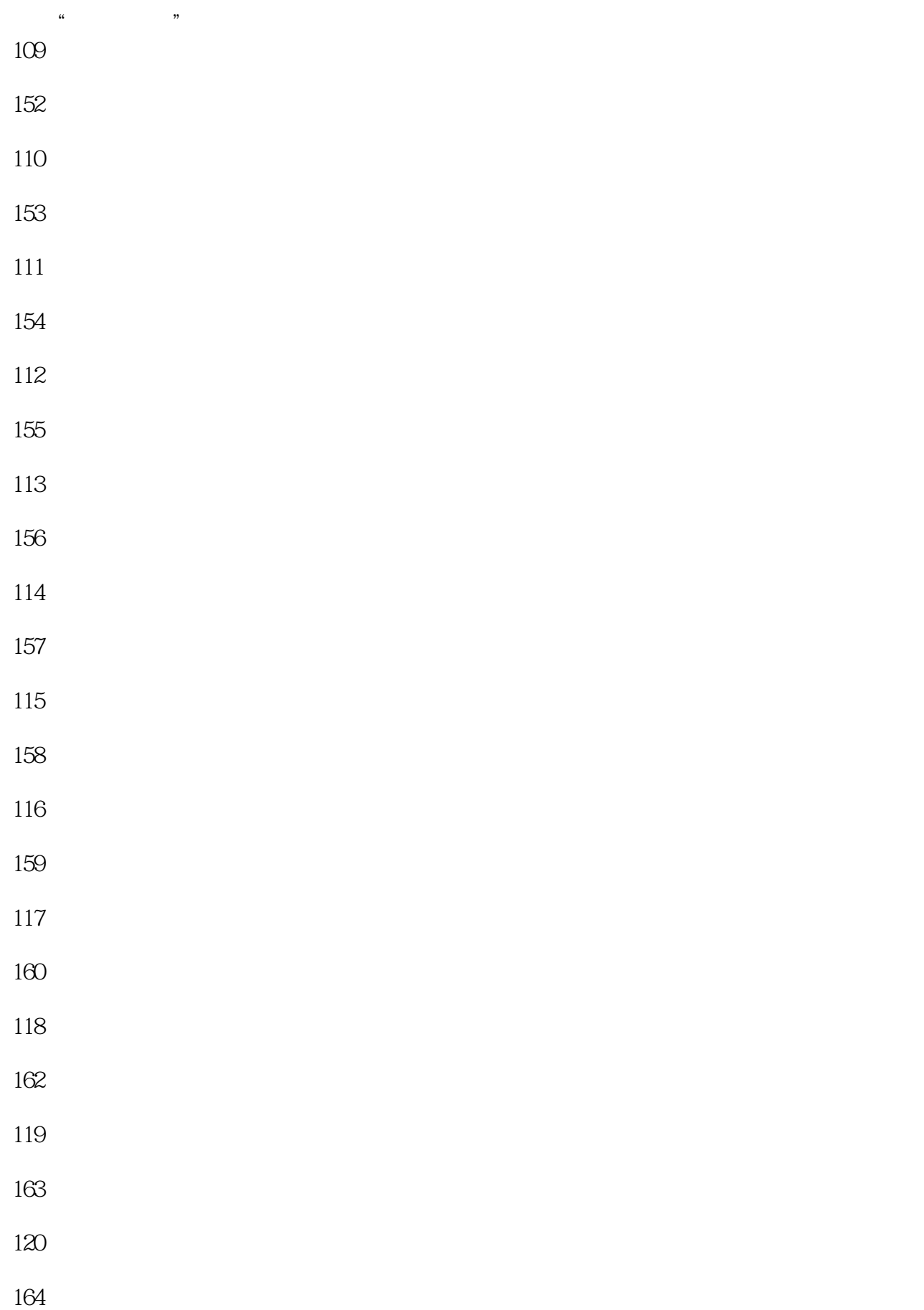

- 
- 
- 
- 
- 
- 
- 
- 
- 
- 
- 
- 
- 
- 
- 
- 
- 
- 
- 

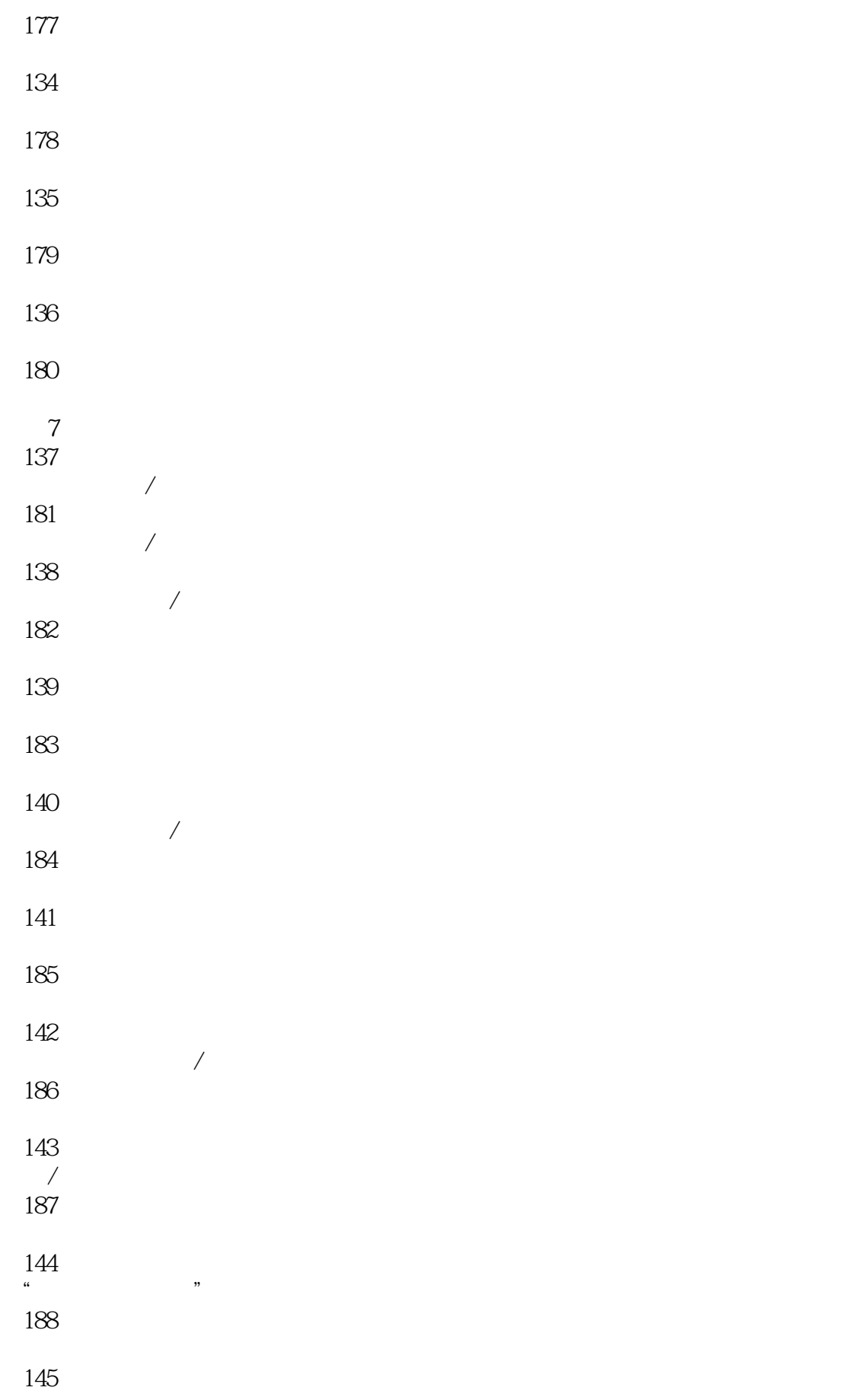

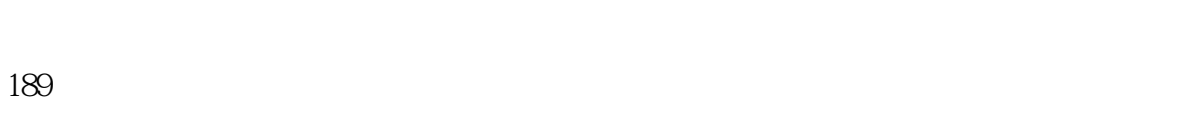

- 
- 
- $\mathcal{A}$
- 
- 
- 
- 
- 
- 
- 第8章 查找和替换的操作技巧
- 
- 
- 
- 
- 
- 
- 
- 

- 
- 
- 
- 
- 
- 
- 
- 
- 
- 
- 
- 
- 
- 
- 
- 第9章 数据有效性的设置技巧
- 
- 

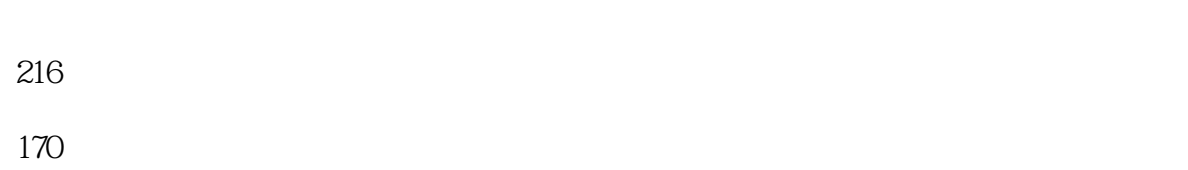

- 
- 
- 
- 
- 
- 
- 
- 
- 
- 
- 
- 
- 
- 
- 第2篇 数据分析篇
- 第10章 排序与筛选操作技巧
- 
- 

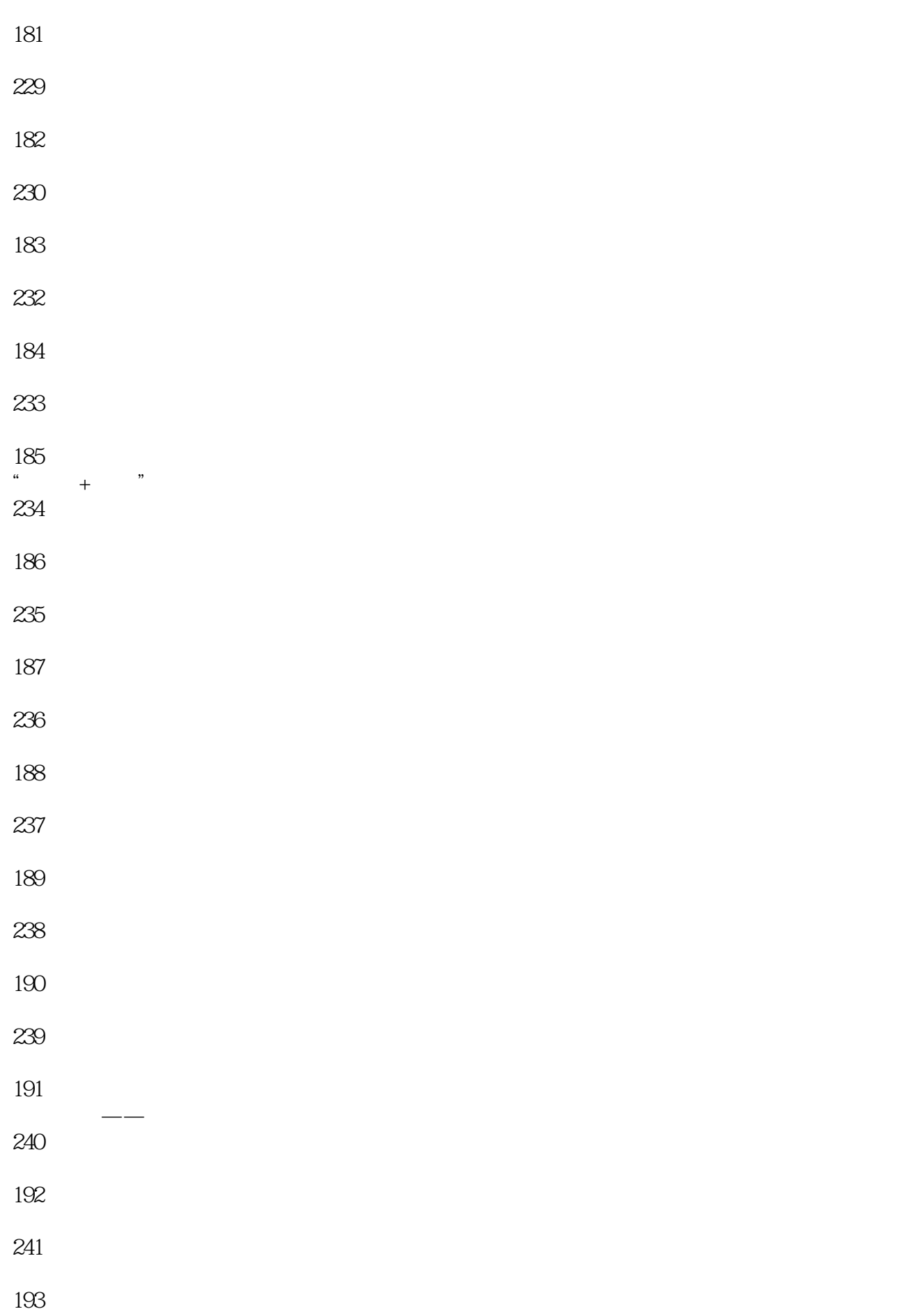

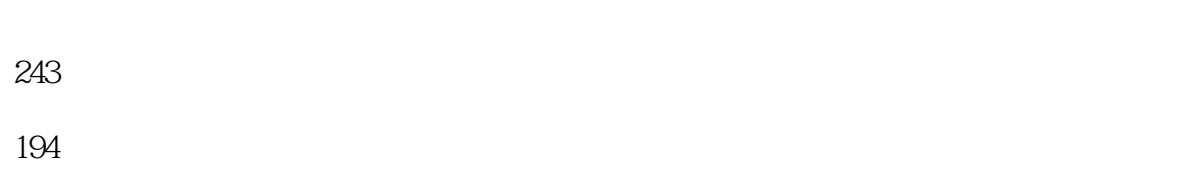

- 
- 
- 
- 
- 
- 
- 
- 
- 
- 
- 
- 第11章 分类汇总与合并计算操作技巧
	-
	-
	- $/$
	-
	-

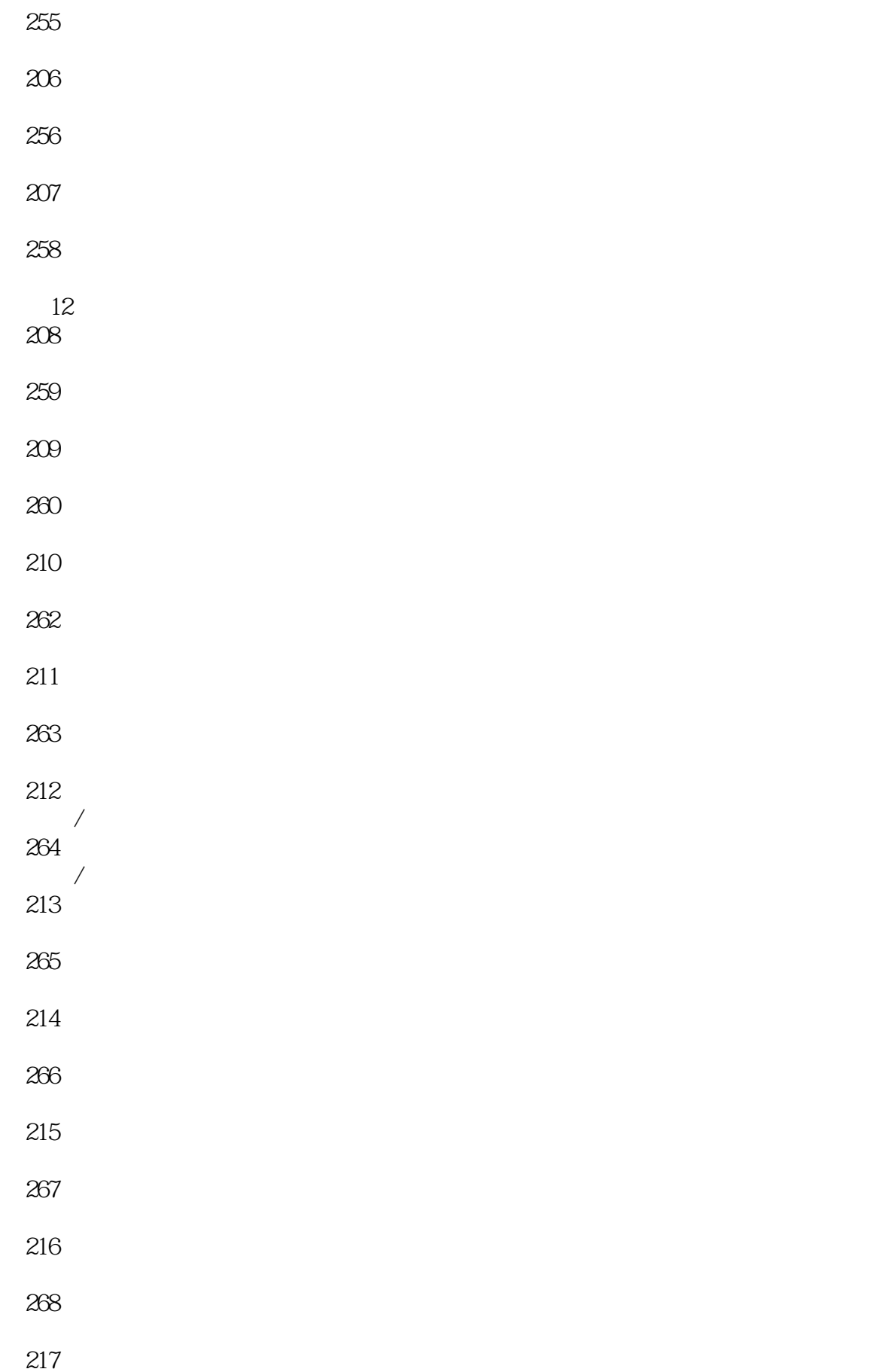

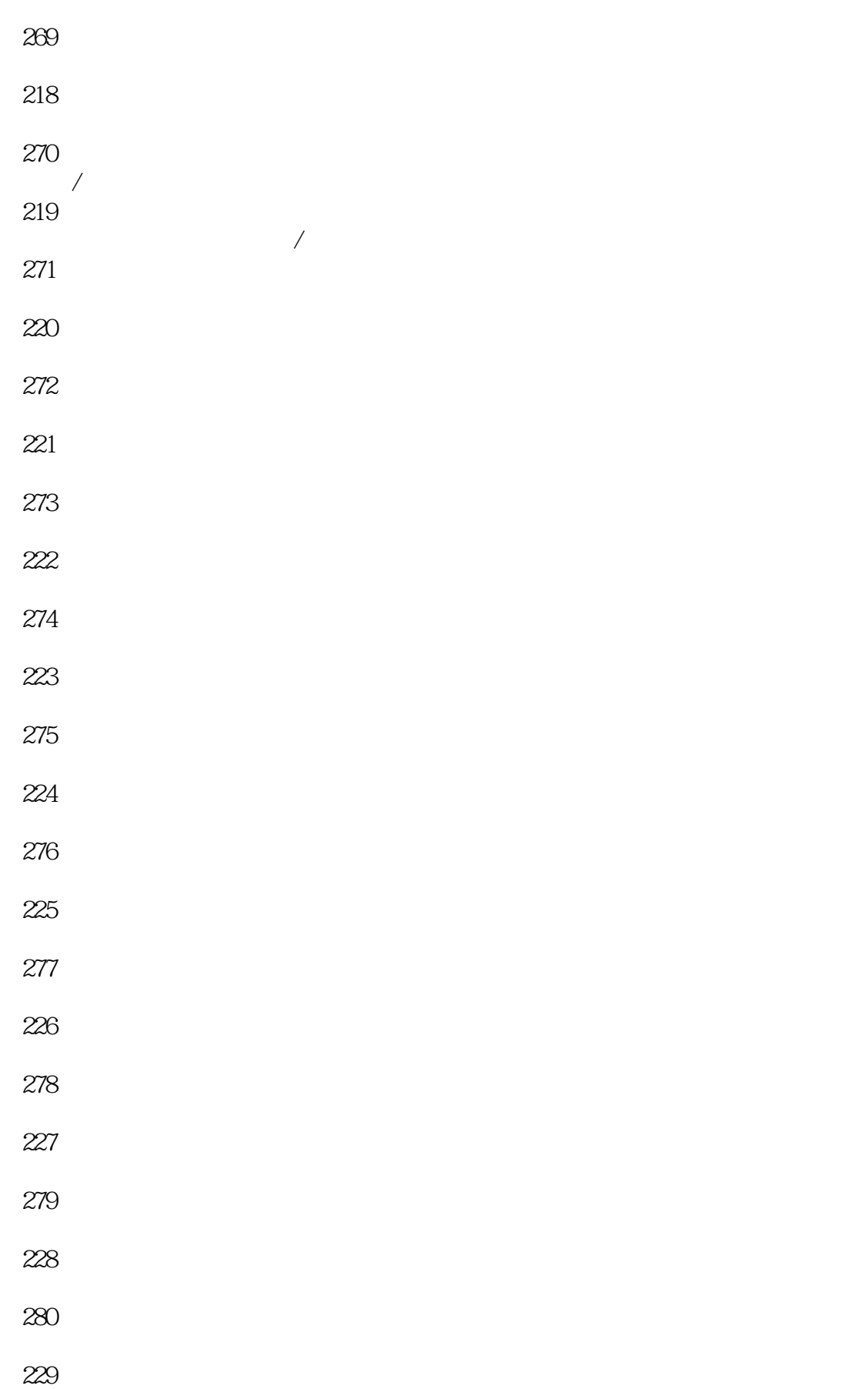

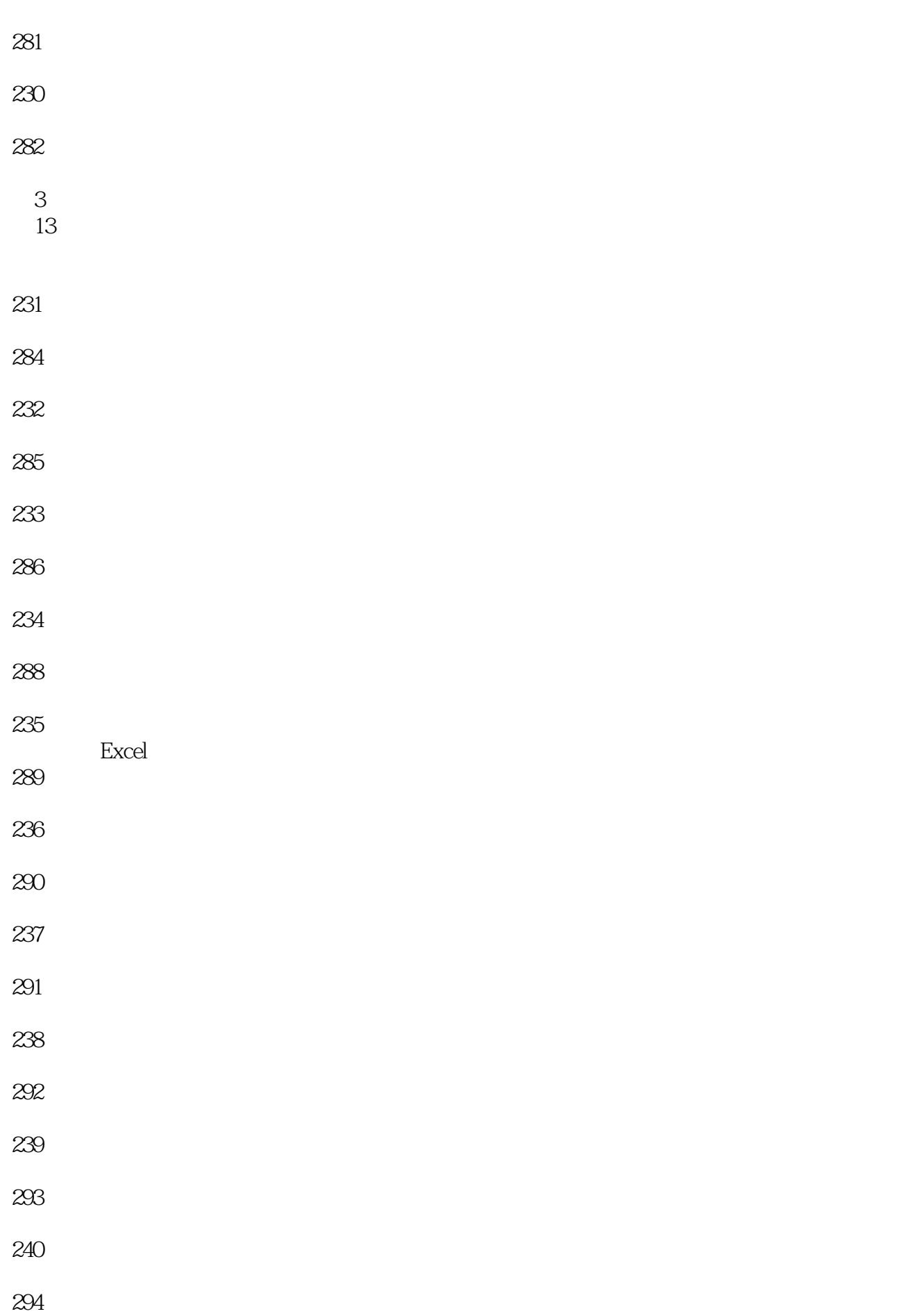

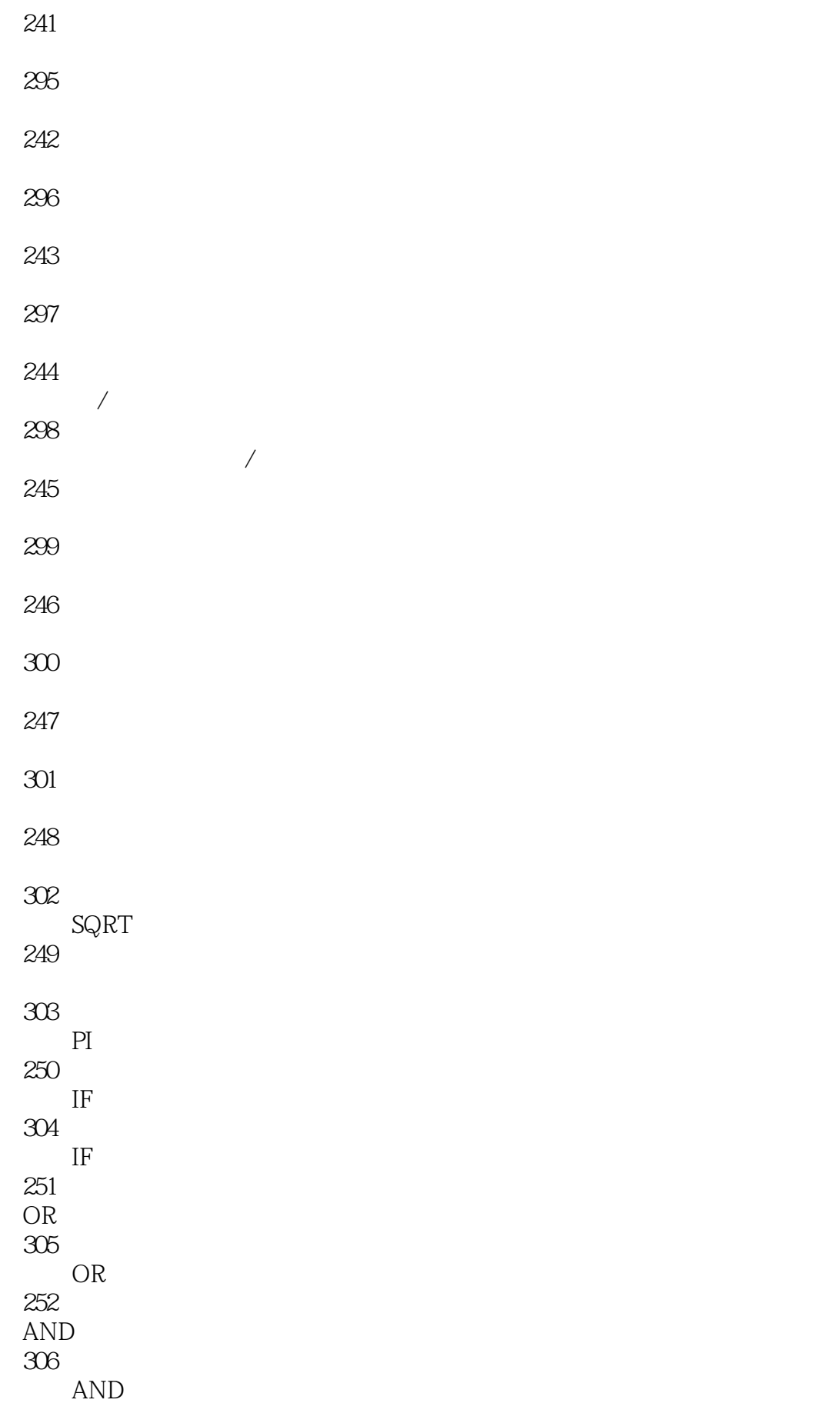

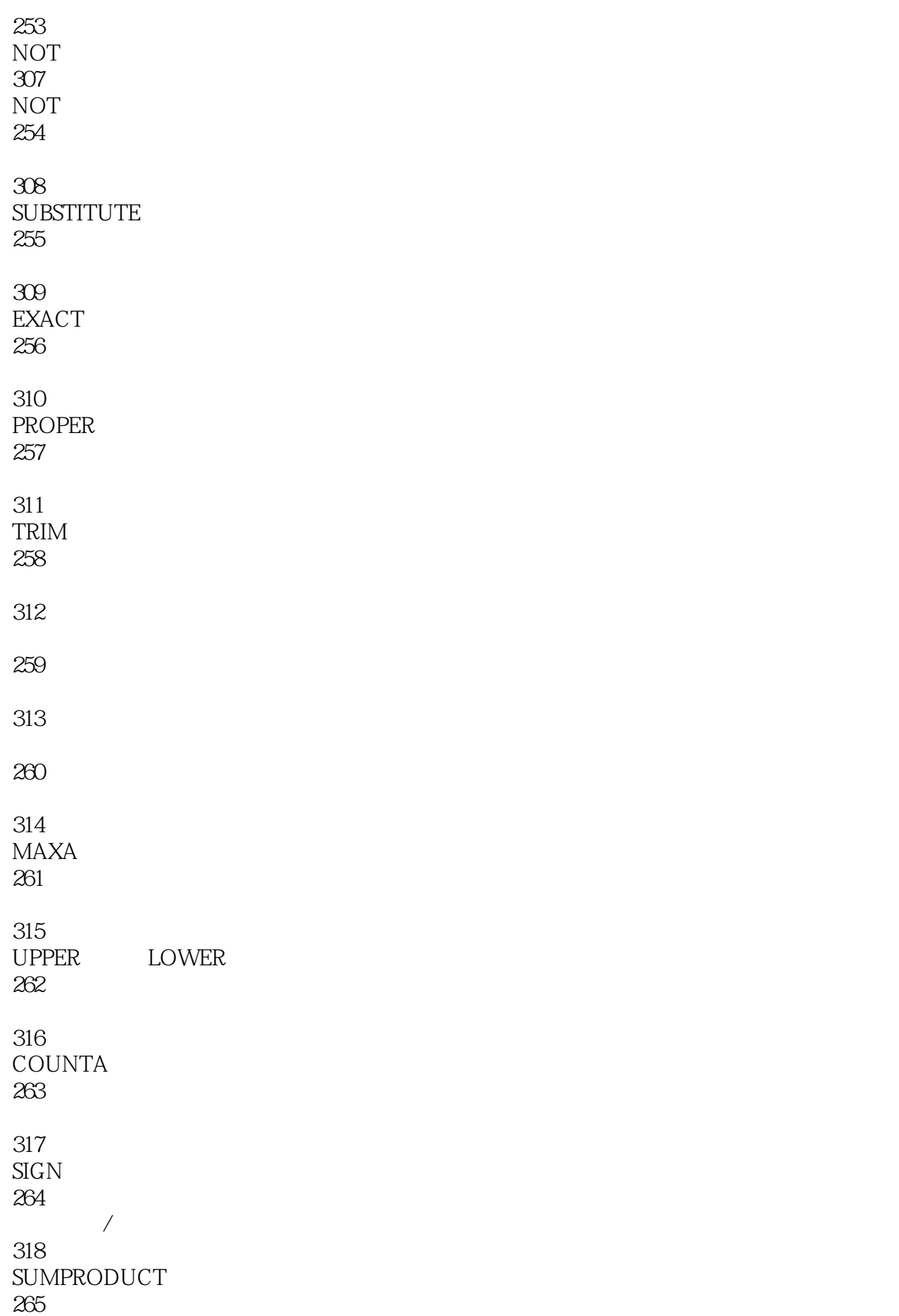

![](_page_25_Picture_93.jpeg)

![](_page_26_Picture_105.jpeg)

![](_page_27_Picture_96.jpeg)

![](_page_28_Picture_117.jpeg)

![](_page_29_Picture_144.jpeg)

![](_page_30_Picture_108.jpeg)

![](_page_31_Picture_96.jpeg)

![](_page_32_Picture_114.jpeg)

![](_page_33_Picture_86.jpeg)

![](_page_34_Picture_105.jpeg)

![](_page_35_Picture_111.jpeg)

![](_page_36_Picture_99.jpeg)

![](_page_37_Picture_84.jpeg)

![](_page_38_Picture_84.jpeg)

![](_page_39_Picture_84.jpeg)

- 
- 
- 
- 
- 
- 
- 
- 
- 
- 
- 
- 
- 
- 
- 
- 
- 
- 

![](_page_41_Picture_84.jpeg)

![](_page_42_Picture_81.jpeg)

![](_page_43_Picture_93.jpeg)

![](_page_44_Picture_96.jpeg)

![](_page_45_Picture_102.jpeg)

![](_page_46_Picture_105.jpeg)

![](_page_47_Picture_108.jpeg)

![](_page_48_Picture_96.jpeg)

![](_page_49_Picture_93.jpeg)

![](_page_50_Picture_102.jpeg)

- 
- 
- 
- 
- 
- 
- 
- 
- 
- 
- 
- 
- -
	-

附录 1 Excel 附录 2

本站所提供下载的PDF图书仅提供预览和简介,请支持正版图书。

:www.tushu111.com